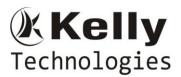

## **LINUX Basics:**

- Unix and linux difference
- Linux File system structure
- Basic linux/unix commands
- Changing file permissions and ownership
- Types of links soft and hard link
- Filter commands
- Simple filter and advance filter commands
- Start and stop services
- Find and kill the process with id and name
- Package installation using RPM and YUM

### **Introduction to Devops**

- Define Devops
- What is Devops
- SDLC models,Lean,ITIL,Agile
- Why Devops?
- History of Devops
- Devops Stakeholders
- Devops Goals
- Important terminology
- Devops perspective
- Devops and Agile
- Devops Tools
- Configuration management
- Continuous Integration and Deployment

### Introduction to Cloud computing

- What is cloud computing
- Characteristics of cloud computing
- Cloud implementation models
- Cloud service models
- Advantages of cloud computing
- Concerns of cloud computing

# **GIT: Version Control**

- Introduction
  - What is Git
  - About Version Control System and Types
  - Difference between CVCS and DVCS
  - A short history of GIT
  - o GIT Basics
  - o GIT Command Line
- Installing Git
  - o Installing on Linux
  - o Installing on Windows
  - o Initial setup
- Git Essentials
  - $\circ \quad \text{Creating repository} \quad$
  - $\circ$   $\;$  Cloning, check-in and committing  $\;$
  - $\circ \quad \text{Fetch pull and remote} \\$

Flat No: 212, 2<sup>nd</sup> Floor, Annapurna Block, Aditya Enclave, Ameerpet, Hyd. And #101, Sree Swathi Anukar. info@kellytechno.com www.kellytechno.com Ph & Whatsapp: 998 570 6789, Online: 001 973 780 6789

# DEVOPS

# **Kelly** Technologies

# DEVOPS

- Branching
- Creating the Branches, switching the branches, merging the branches.
- GitHub
  - Creating GitHub account and repositories
  - Push code from local to remote repos
  - Pull code from remote repo to local repos
  - User collaboration and permissions on GitHub Repo
- Git-ssh
  - Generate public key and adding to GitHub
  - $\circ$   $\;$  Check-in the code without credential from local to remote
- Git stash
  - $\circ$  Stash introduction.
  - Stash apply and remove
- Git PR(pull requests)
  - Create pull request
  - Review and merge PR
- Git differences
  - Pull vs fetch
  - Merge vs rebase
  - Revert vs reset

#### AWS:

- Creating AWS account
- Free tier Eligible services
- o Understanding AWS Regions and availability zones
- EC2 (Elastic Cloud Comput)
  - About EC2 and types , Pricing
  - EIP (Elastic IP address), Allocating, associating, releasing
  - o Launch windows and Linux Instances in AWS
  - Connecting windows and Linux instances from windows desktop and Linux machines
- S3 (Simple Storage Service)
  - About AWS Storage services, EBS and S3
  - Creating S3 Buckets and putting objects in bucket
  - Discussion about Bucket Properties
  - S3 Pricing
  - About S3 glecier
- EBS (Elastic Block Storage)
  - Types of EBS Volumes
  - Creation, attaching and Detaching volumes
- ELB (Elastic Load Balancer)
  - Understanding the load balancing
  - Configuring ELB and adding the webservers under ELB

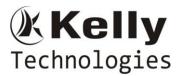

- Auto Scaling
  - Types of Scaling (Horizontal and Vertical)
  - Configuring Launch Configuration
  - Creating and defining the auto scaling group policy
- IAM ( Identity Access Management)
  - Understanding of AWS Security using IAM
  - $\circ\quad$  Definition of Roles, policies and Groups
  - Creating IAM Users and managing password policies
- RDS (Relational Database server)
  - About RDS and available RDS Engines in AWS
  - Configuring MYSQL RDS service
  - Connecting EC2 Instance to RDS Instance
- LAMBDA
  - About Lambda
  - o Understanding Lambda function and terminology
  - Sample Lambda function creation
  - $\circ \quad \text{Deploy microservices using lambda}$
- VPC (Virtual Private cloud)
  - Understanding basic network concepts like ip, subnet, NAT,
  - VPC terminology Private Subnet, Public Subnet, Internet Gateway, NACL
  - Configuring public and private subnet VPC with NAT Gateway

# Ansible for configuration management

- What is Ansible?
  - How Ansible works?
  - Ansible Architecture?
  - Ansible terminology and about Playbooks
- Installation and Configuration
  - Installing Ansible on Linux(Redhat family and Debian family(ubuntu))
  - Ansible client and server configuration
  - Writing playbooks using YAML
  - o Deploy webapplications using Ansible
  - Ansible roles and it's structure& Ansible galaxy
    - Tasks
    - Files
    - Templates
    - Meta
    - Vars
    - Defaults
    - Tests
    - Handlers
  - What is host inventory files

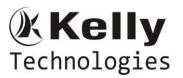

- What is static inventory file
- What is dynamic inventory file
- Ansible variables(Global and local variables)
- o Ansible templates using jinja2
- Ansible modules
- Debug module
- o Ansible conditional statements
- Ansible loops
- o Ansible tasks
- $\circ \quad \text{Ansible adhoc commands} \\$
- $\circ$  Ansible vault
- Ansible log configuration
- Provisioning ec2 instance using Ansible playbook
- $\circ$  Ansible with docker
- What is Ansible play

# Jenkins - Continuous Integration

- Introduction.
  - Understanding continuous integration
  - Introduction about Jenkins
  - Build Cycle
  - Jenkins Architecture
- Installation
  - Obtaining and installing Jenkins
  - Installing and configuring Jenkins using WAR and RPM
  - Java installation and configuration
  - Maven Installation
  - Exploring Jenkins Dashboard.
- Jobs
  - $\circ \quad \text{Creating Jobs} \quad$
  - o Running the Jobs
  - Setting up the global environments for Jobs
  - Adding and updating Plugins
  - Disabling and deleting jobs
- Build Deployments
  - Understanding Deployment.
  - Tomcat installation and configuration
- Securing Jenkins
  - Authentication
  - o Jenkins Plugin
  - $\circ$  Authorization
  - o Confidentiality
  - Creating users
  - o Best Practices for Jenkins
- Jenkins integration with
  - o Artifactory
  - $\circ$  Tomcat
  - SonarQube
- Pipeline (Jenkins File)
  - $\circ \quad \text{Understanding pipeline} \\$

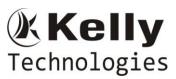

- Parameterized Jenkinsfile
- Understanding Groovy DSL
- Various examples
- Artifactory
  - $\circ$  Introduction
  - Installation and configuration
  - $\circ$  Repository types and setup
  - Integration with Jenkins
- SonarQube
  - Introduction
  - $\circ \quad \text{Installation and configuration}$
  - $\circ \quad \text{Integration with Jenkins}$

# **Terraform- (IAC)**

- Introduction
  - $\circ$  What is terraform
- Core concepts
  - o Provider
  - Provisioner, Resource, module
  - o State, Data source, output values
  - o Plan, apply, destroy
  - o Terraform lifecycle

### **Terraform use cases**

- Provision Ec2 instance using terraform
- $\circ~$  Provision VPC, other AWS resource and Docker container
- Create azure VM using terraform

### Variables:

- Local variable
- $\circ \quad \text{Input variables} \quad$

### Module:

- o Root Module
- Local module
- o Remote module
- Writing modules and examples

#### State:

- o State Format
- o Locking

### Workspace:

o Using Workspace

## **Docker- (Containers)**

### • Introduction

- What is a Docker
- Use case of Docker
- Platforms for Docker
- o Dockers vs. Virtualization

### • Architecture

o Docker Architecture.

Flat No: 212, 2<sup>nd</sup> Floor, Annapurna Block, Aditya Enclave, Ameerpet, Hyd. And #101, Sree Swathi Anukar. info@kellytechno.com www.kellytechno.com Ph & Whatsapp: 998 570 6789, Online: 001 973 780 6789

# DEVOPS

# **Kelly** Technologies

# **DEVOPS**

• Understanding the Docker components

## • Installation

- Installing Docker on Linux.
- Understanding Installation of Docker on windows.
- Some Docker commands.
- Provisioning
- Docker Hub
  - Downloading Docker images.
  - Uploading the images in Docker Registry and AWS ECS
  - Understanding the containers
  - Running commands in container.
  - Running multiple containers.

### • Custom images

- Creating a custom image.
- Running a container from the custom image.
- $\circ$  Publishing the custom image.

### • Docker Networking

- Accessing containers
- o Linking containers
- Exposing container ports
- Container Routing
- Docker Compose
  - o Installing The Docker compose
  - Terminology in Docker compose
  - Build word press site using Docker compose
- Docker SSH
  - Connecting docker containers using ssh
- Docker with wordpress press Project
  - Deploy wordpress application on docker containers
- Docker with web application
  - o Deploy webapplication application on docker containers
- Docker Hub
  - Docker hub creation and managing images on Docker Hub
  - Docker Repository and registry

### Kubernetes

### • Introduction

- Why and what is kubernetes
- Kubernetes Objects
- Kubernetes Architecture
- o Pods
- o Service
- $\circ$  Volume
- $\circ$  Namespace
- ReplicaSet
- $\circ$  Deployment
- StatefulSet
- $\circ$  DaemonSet
- $\circ$  Job

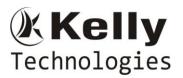

- Create a Kubernetes Cluster
  - o On AWS using Kubeadm
  - $\circ \quad \text{On Azure using AKS}$
  - $\circ$  On GCP using GKE
- Create Minikube cluster
- Using kubectl to Create a Deployment
- Using a Service to Expose Your App
- Scale Your Apps stateless and stateful
- Using kubeadm to Create a Cluster
- Access application on Kubernetes cluster
  - Using service Cluster-IP
  - Using Service Node Port
  - o Using service Load balancer
- Helm
  - Helm Introduction and installation
  - Helm concepts
  - Helm architecture and components
  - o Helm charts
  - Helm chart preparation
  - Helm chart.yml file and explanation
- Service mesh
  - Introduction and microservice concepts
- Istio
  - o Why we Istio
  - Core feature of Istio
  - Install with Helm
  - Tasks and examples

### ELK

- Introduction
- What is ELK?
- ELK Installation
- ElasticSearch
- Logstash
- Kibana
- Filebeat
- Configuring Logstash and Kibana
- Shipping logs from clients servsr

### **Maven for DevOps**

- Install Apache Maven successfully
- Understand Maven dependencies and control Maven classpaths
- Install plugins, manage plugins with a parent POM, and find available plugins
- Comprehend Maven build properties
- Create a project website
- Release Maven artifacts
- Build a website for multi-module project
- Build a simple installer and run functional tests
- Take advantage of popular Maven tricks and patterns

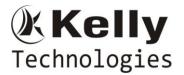

#### **Real time End to End Projects: 4**

- CI/CD using Github, Jenkins, ECR, ECS, Cloud Formation and IAM
- Deploy application with CI/CD using GitHub, Jenkinsfile, Docker Hub and SonarQube
- Provision infrastructure on AWS using Jenkins and Terraform.
- Containerization of application using Docker, Kubernetes and Helm

Real time Procedure Agile Process DevOps vs Agile ITIL introduction Resume Preparation and Interview questions